## 15-213"The course that gives CMU its Zip!"

## **Exceptional Control FlowPart IMarch 4, 2008**

### **Topics**

- **Exceptions**
- **Process context switches**
- **Creating and destroying processes**

**class14.ppt**

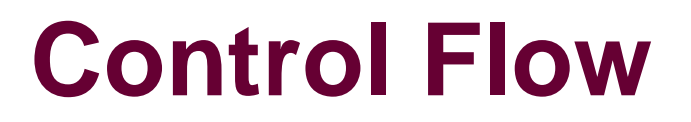

#### **Computers do only one thing:**

- **From startup to shutdown, a CPU simply reads and executes (interprets) a sequence of instructions, one at a time.**
- **This sequence is the system's physical control flow (or flow of control).**

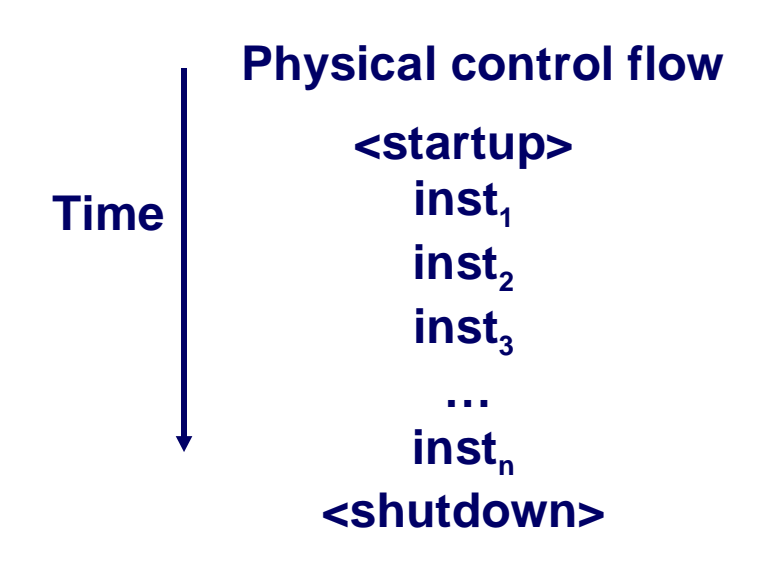

# **Altering the Control Flow**

### **Up to now: two mechanisms for changing control flow:**

- **1. Jumps and branches**
- **2. Call and return using the stack discipline.**
- **Both react to choices the program makes voluntarily**

### **Insufficient for a useful system**

- **Difficult for the CPU to react to changes in system state.** 
	- **Data arrives from a disk or a network adapter.**
	- **Instruction divides by zero**
	- **User hits Control-C at the keyboard**
	- **Interval timer expires (time for this processor to run another program)**

#### **System needs mechanisms for "exceptional control flow"**

# **Exceptional Control Flow**

 **Mechanisms for exceptional control flow exists at all levels of a computer system.**

### **Low level Mechanism**

- **Exceptions** 
	- **change in control flow in response to a system event (i.e., change in system state)**
- **Combination of hardware and OS software**

### **Higher Level Mechanisms**

- **Process context switch**
- **Signals**
- **Non-local jumps (setjmp()/longjmp())**
- **Implemented by either:**
	- **OS software (context switch and signals).**
	- **C language runtime library: non-local jumps.**

## **System context for exceptions**

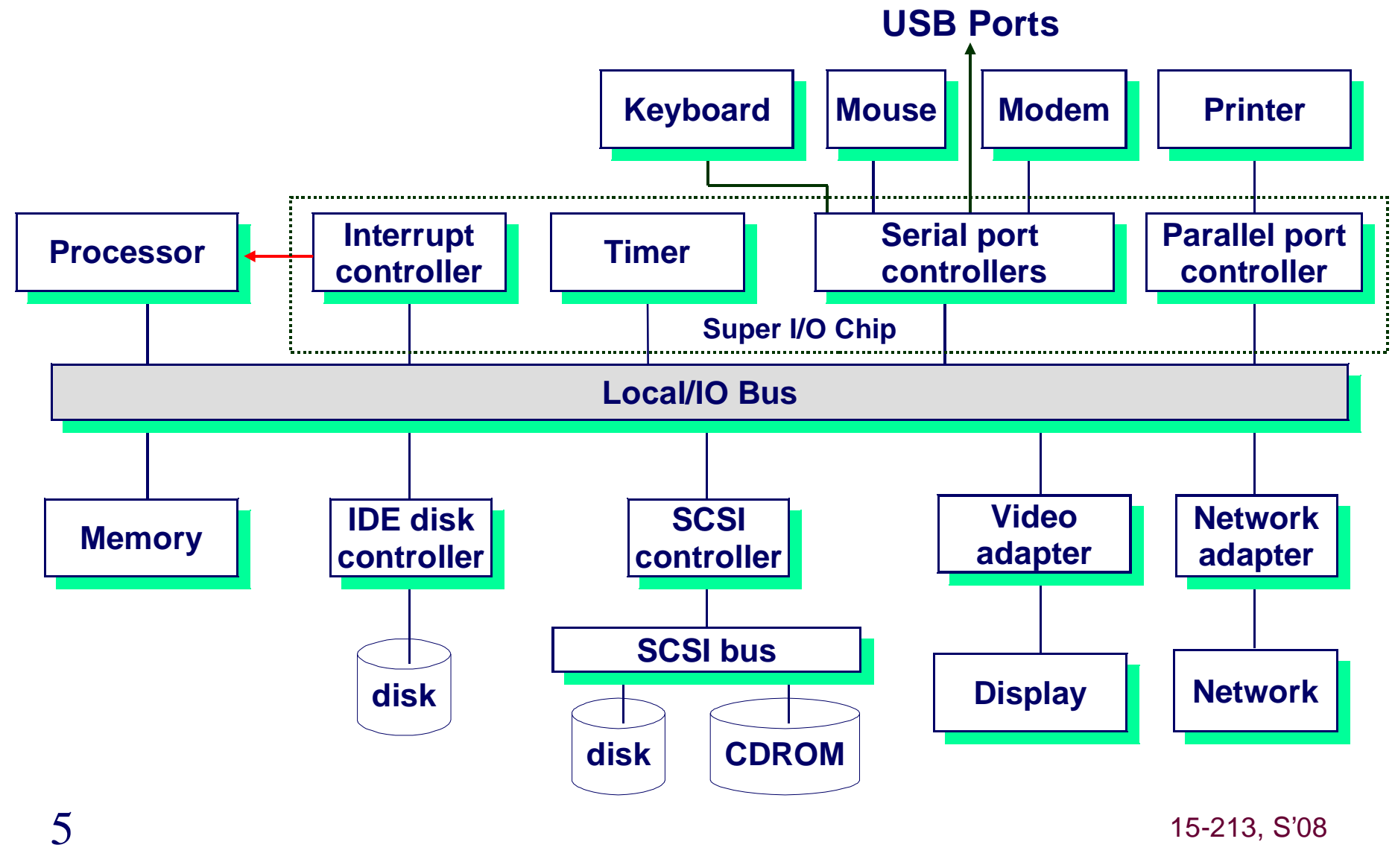

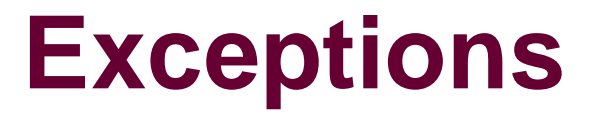

#### **An exception is a transfer of control to the OS in response to some event (i.e., change in processor state)**

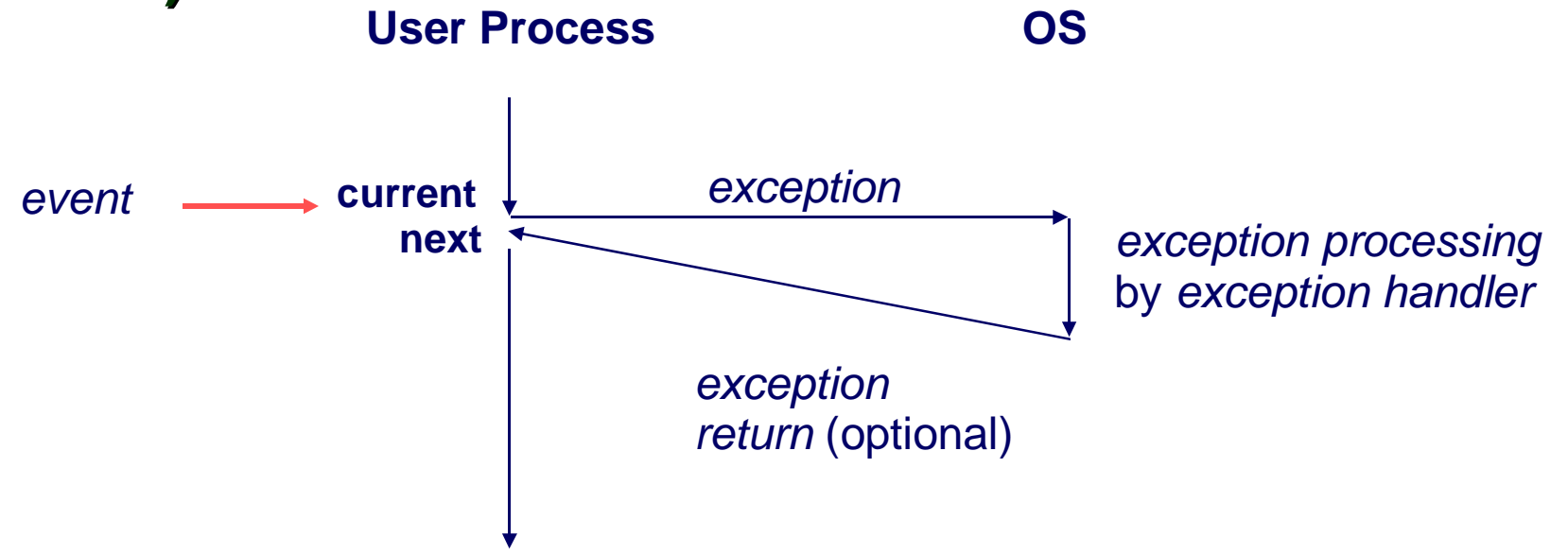

 $\frac{15}{213}$ , S'08

6

## **Interrupt Vectors**

#### **Exception numbers**

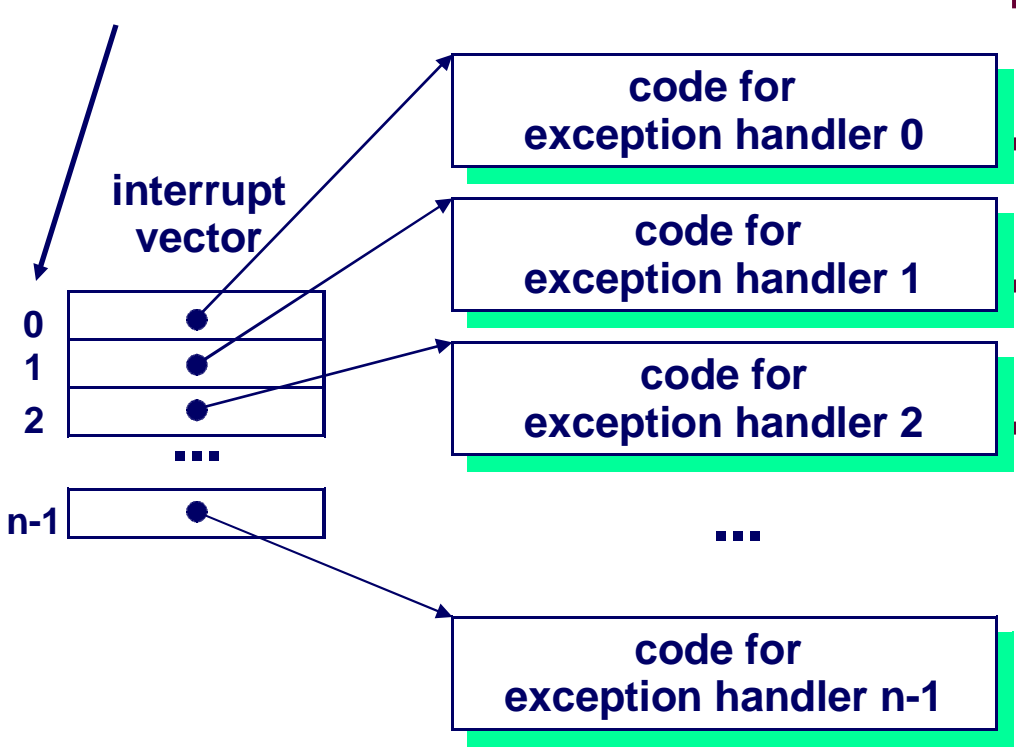

- **Each type of event has a unique exception number k**г **Index into jump table (a.k.a., interrupt vector)**г **Jump table entry k points to a**
- **function (exception handler).**
- г **Handler k is called each time exception k occurs.**

# **Asynchronous Exceptions (Interrupts)**

### **Caused by events external to the processor**

- **Indicated by setting the processor's interrupt pin**
- **handler returns to "next" instruction.**

### **Examples:**

- **I/O interrupts**
	- **hitting ctl-c at the keyboard**
	- **arrival of a packet from a network**
	- **arrival of a data sector from a disk**
- **Hard reset interrupt**
	- **hitting the reset button**
- **Soft reset interrupt**
	- **hitting ctl-alt-delete on a PC**

# **Synchronous Exceptions**

### **Caused by events that occur as a result of executing an instruction:**

- **Traps**
	- **Intentional**
	- **Examples: system calls, breakpoint traps, special instructions**
	- **Returns control to "next" instruction**
- **Faults**
	- **Unintentional but possibly recoverable**
	- **Examples: page faults (recoverable), protection faults (unrecoverable), floating point exceptions.**
	- **Either re-executes faulting ("current") instruction or aborts.**

#### **Aborts**

- **unintentional and unrecoverable**
- **Examples: parity error, machine check.**
- **Aborts current program**

## **Trap Example**

### **Opening a File**

10

**User calls open(filename, options)**

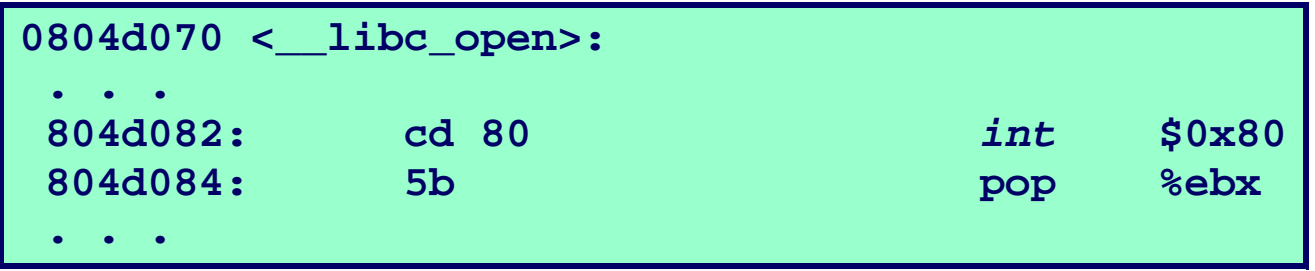

- **Function open executes system call instruction int**
- **OS must find or create file, get it ready for reading or writing**
- **User Process OSReturns integer file descriptor**

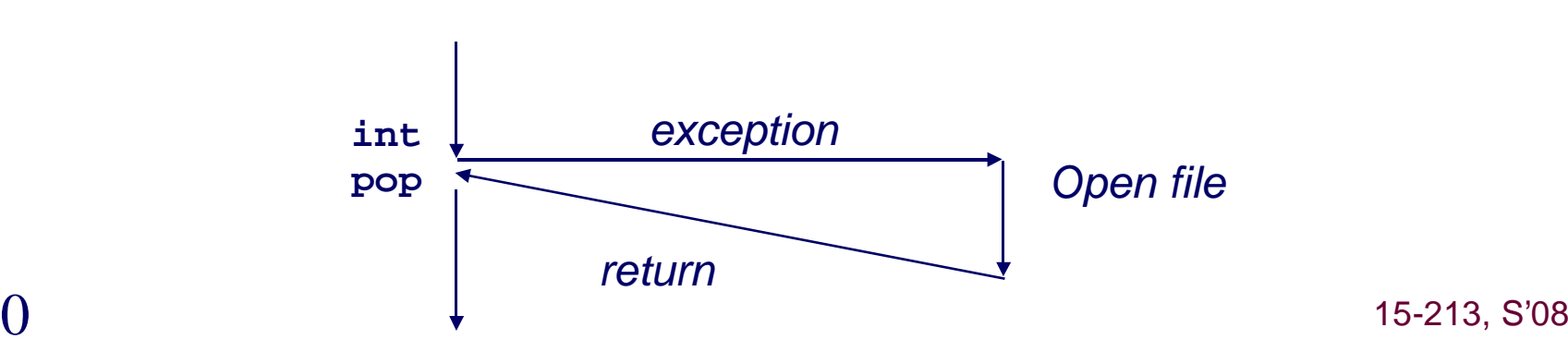

## **Fault Example #1**

### **Memory Reference**

- **User writes to memory location**
- **That portion (page) of user's memory is currently on disk**

**int a[1000];main (){ a[500] = 13;}**

 **80483b7: c7 05 10 9d 04 08 0d movl \$0xd,0x8049d10**

- **Page handler must load page into physical memory**
- **Returns to faulting instruction**
- **Successful on second try**

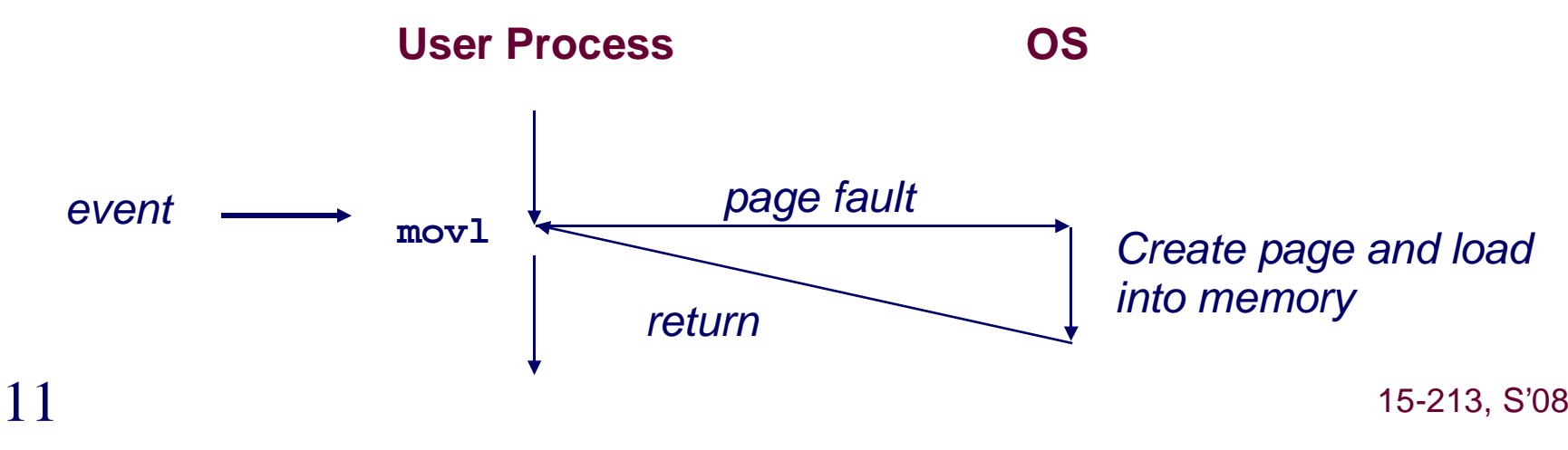

## **Fault Example #2**

### **Invalid Memory Reference**

- **User writes to memory location**
- **Address is not valid**

$$
\begin{array}{ll}\n\text{int a[1000]},\\ \text{main } ()\\ \n\{\n\begin{array}{r}\n\text{a[5000]} = 13;\n\end{array}\n\end{array}
$$

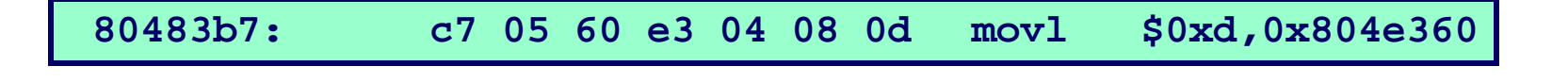

- **Page handler detects invalid address**
- **Sends SIGSEGV signal to user process**
- **User process exits with "segmentation fault"**

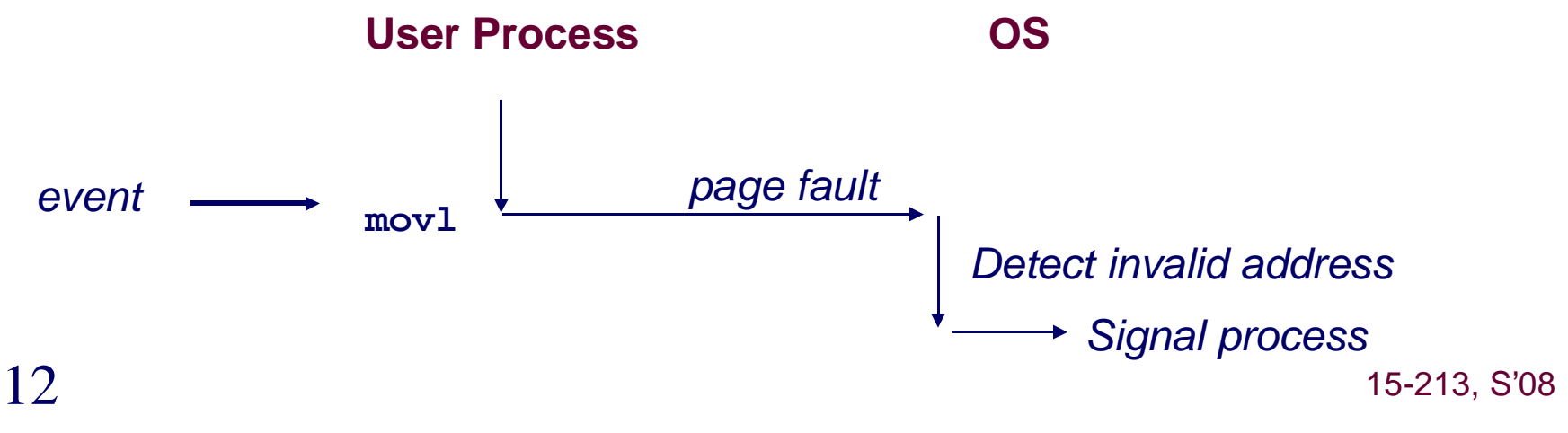

## **Processes**

### **Definition: A process is an instance of a running program.**

- **One of the most profound ideas in computer science.**
- **Not the same as "program" or "processor"**

### **Process provides each program with two key abstractions:**

- **Logical control flow**
	- **Each program seems to have exclusive use of the CPU.**
- **Private address space**
	- **Each program seems to have exclusive use of main memory.**

### **How are these Illusions maintained?**

- **Process executions interleaved (multitasking)**
- **Address spaces managed by virtual memory system**

## **Logical Control Flows**

### **Each process has its own logical control flow**

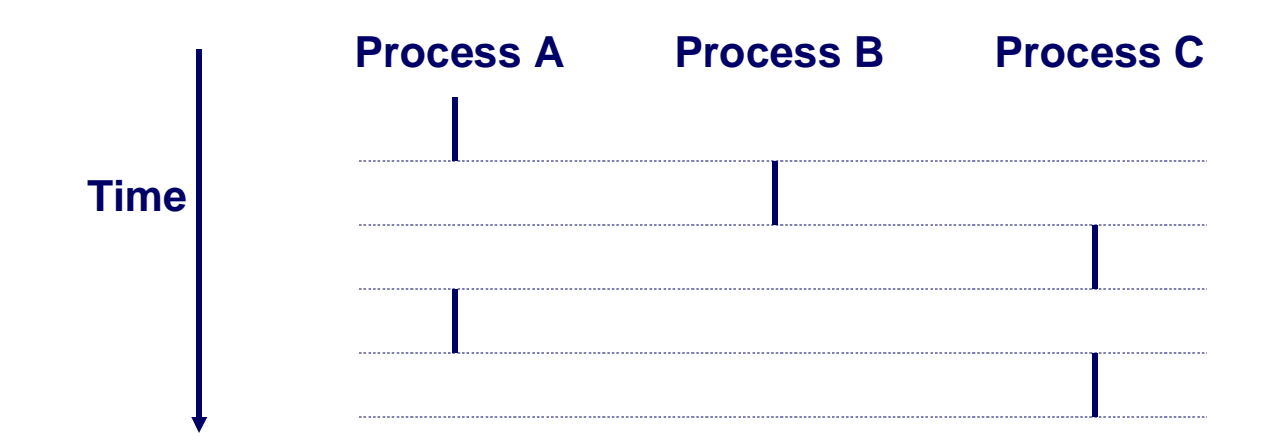

## **Concurrent Processes**

#### **Two processes run concurrently (are concurrent) if their flows overlap in time.**

**Otherwise, they are sequential.**

#### **Examples:**

- **Concurrent: A & B, A & C**
- **Sequential: B & C**

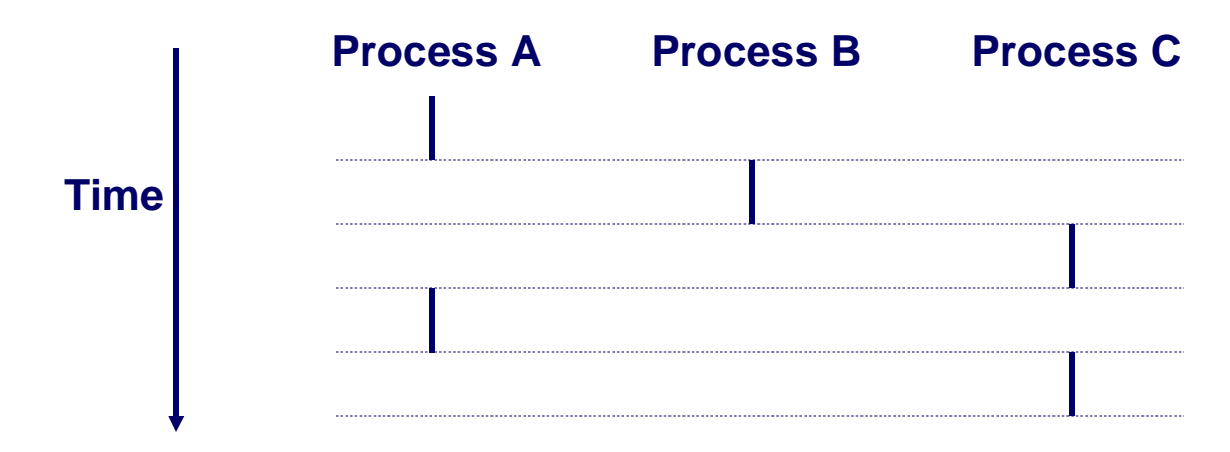

 $5^{15}$ 

## **User View of Concurrent Processes**

**Control flows for concurrent processes are physically disjoint in time.**

**However, we can think of concurrent processes are running in parallel with each other.**

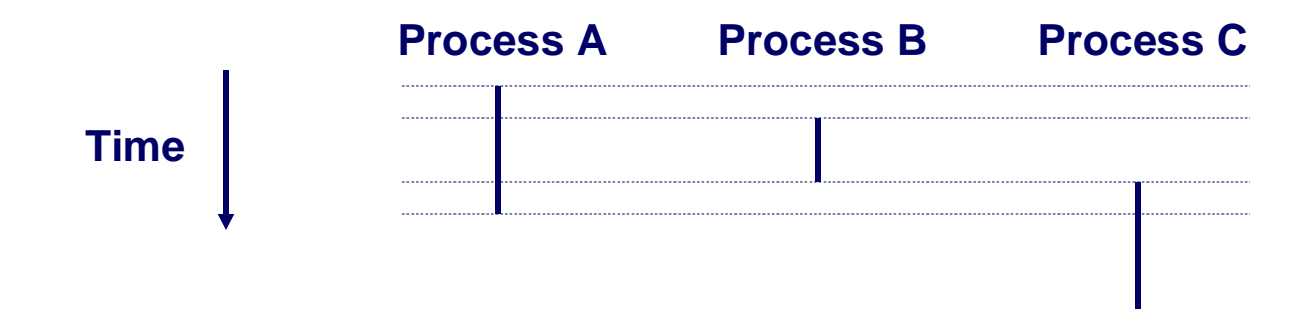

## **Context Switching**

17

#### **Processes are managed by a shared chunk of OS code called the kernel**

 **Important: the kernel is not a separate process, but rather runs as part of some user process**

#### **Control flow passes from one process to another via a context switch.**

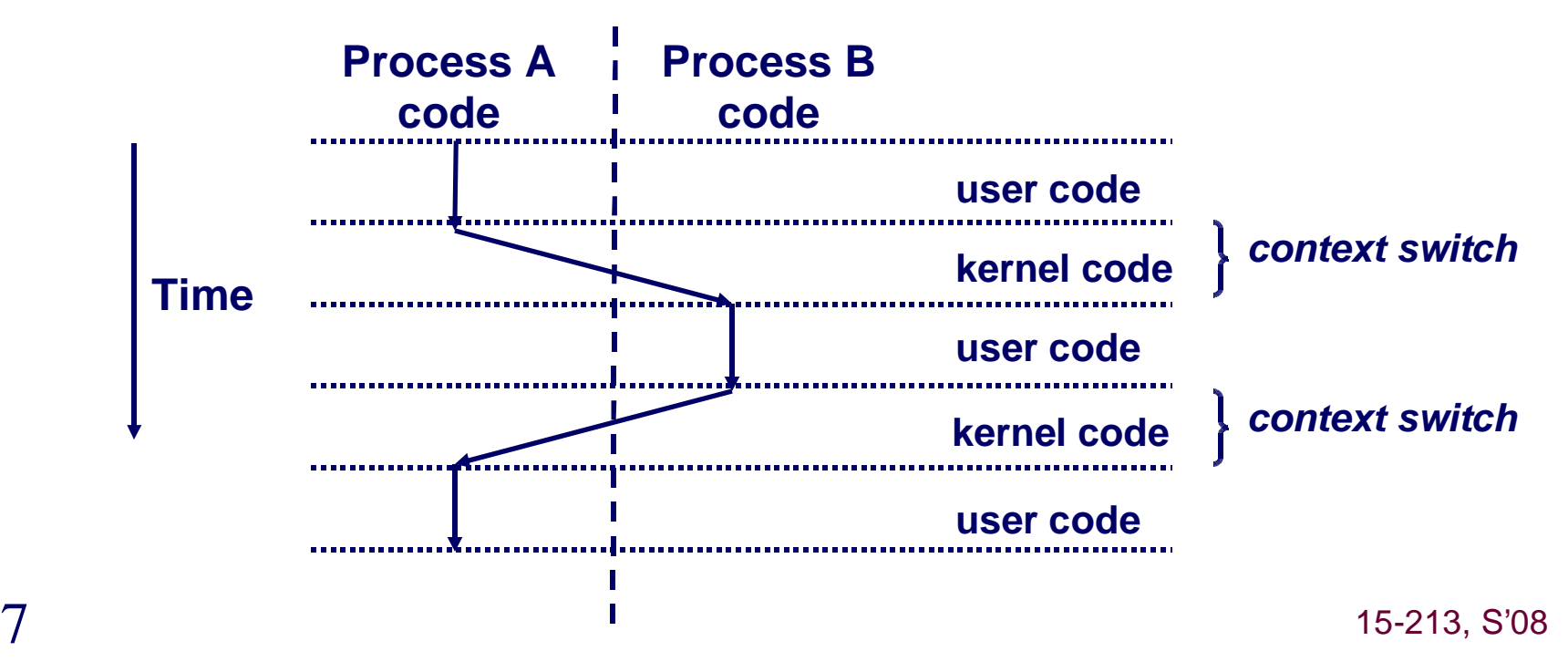

## **Private Address Spaces**

#### **Each process has its own private address space.**

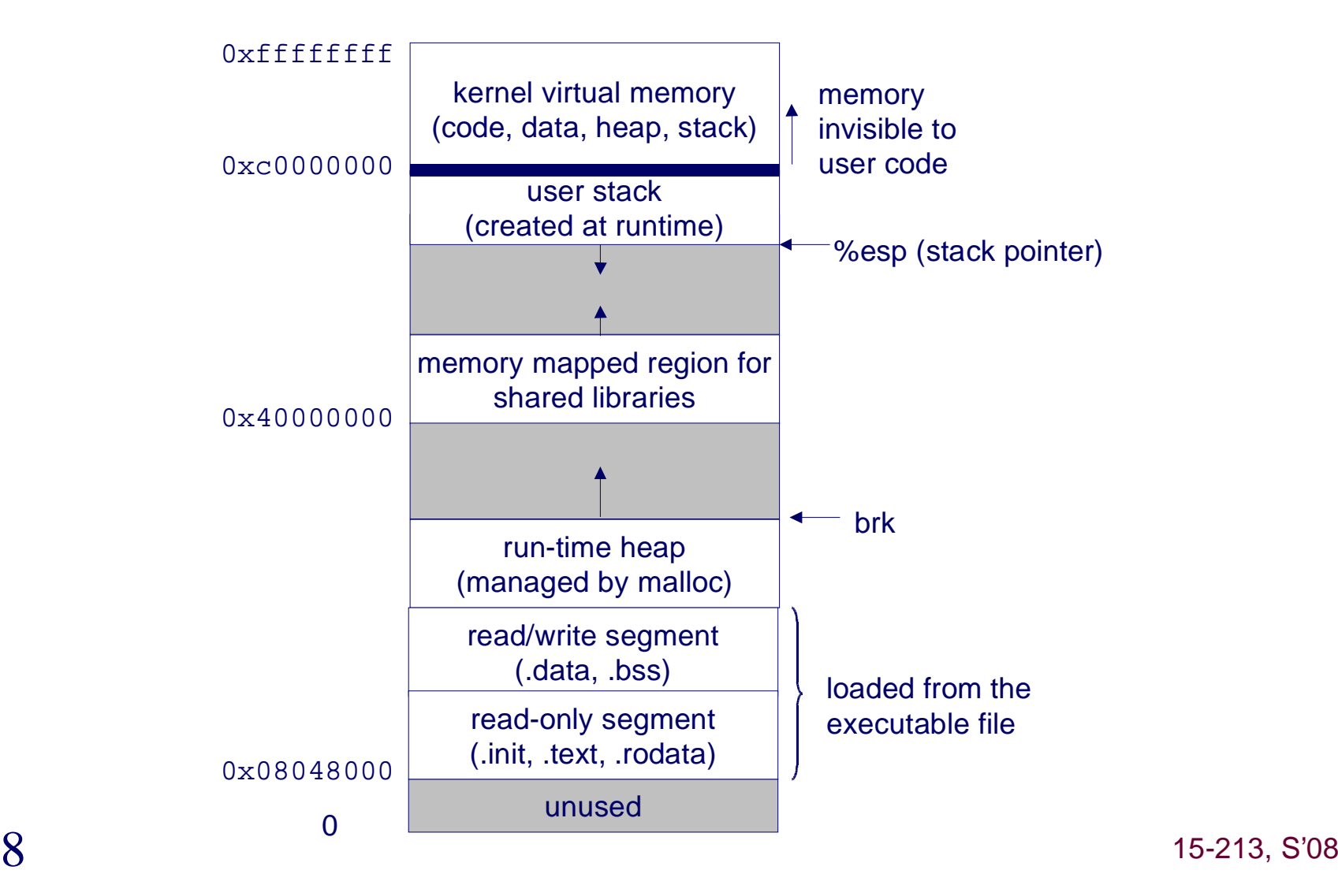

18

## **fork: Creating New Processes**

#### **int fork(void)**

 **creates a new process (child process) that is identical to the calling process (parent process)**

- **returns 0 to the child process**
- **returns child's pid to the parent process**

```
if (fork() == 0) {
 printf("hello from child\n");} else { 
 printf("hello from parent\n");}
```
**Fork is interesting (and often confusing)because it is calledonce but returns twice**

### **Key Points**

- **Parent and child both run same code**
	- **Distinguish parent from child by return value from fork**
- **Start with same state, but each has private copy**
	- **Including shared output file descriptor**
	- **Relative ordering of their print statements undefined**

```
void fork1(){ int x = 1;
 pid_t pid = fork(); if (pid == 0) {
printf("Child has x = %d\n", ++x); } else {
printf("Parent has x = %d\n", --x); }
 printf("Bye from process %d with x = %d\n", getpid(), x);}
```
 $15-213, S'08$ 

#### **Key Points**

**Both parent and child can continue forking**

```
void fork2(){ printf("L0\n"); fork();
 printf("L1\n");  fork();
 printf("Bye\n");}
```
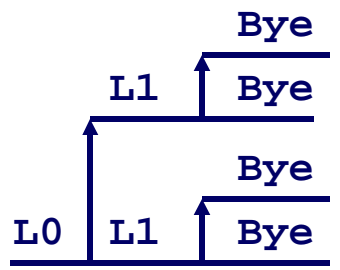

### **Key Points**

#### **Both parent and child can continue forking**

```
void fork3(){ printf("L0\n"); fork();
 printf("L1\n");  fork();
 printf("L2\n");  fork();
 printf("Bye\n");}
```
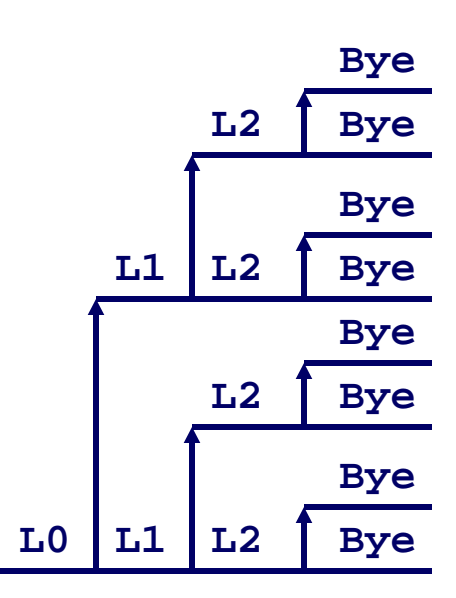

 $\frac{2}{15-213}$ , S'08

### **Key Points**

#### **Both parent and child can continue forking**

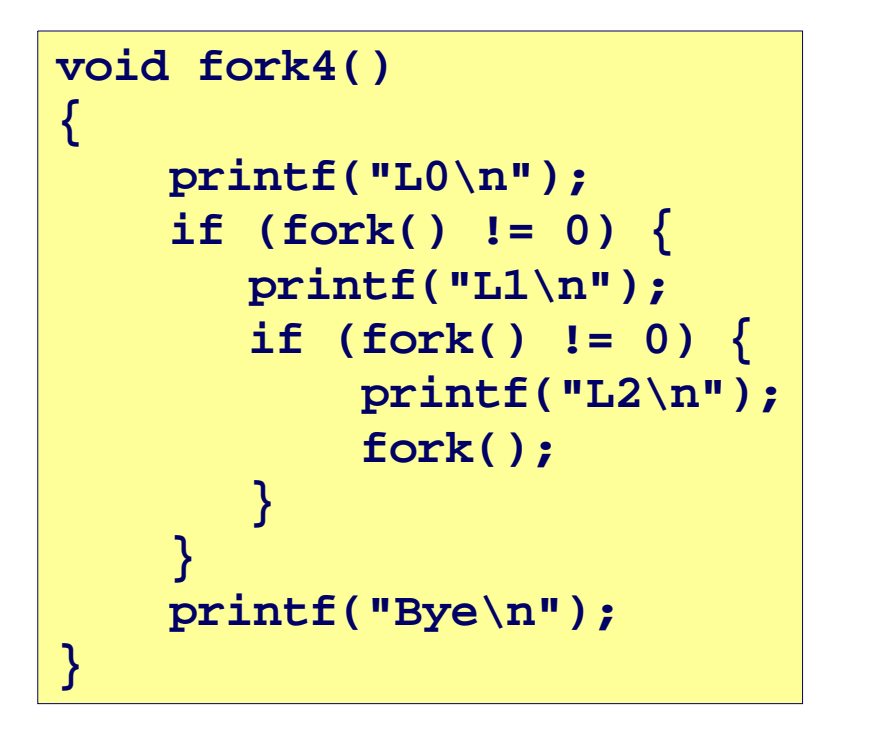

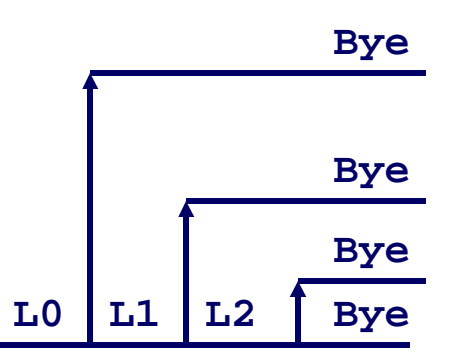

 $3^{15-213}$ , S'08

### **Key Points**

#### **Both parent and child can continue forking**

```
void fork5(){ printf("L0\n");
 if (fork() == 0) {
printf("L1\n"); 
if (fork() == 0) {
 printf("L2\n"); fork();} }
 printf("Bye\n");}
```
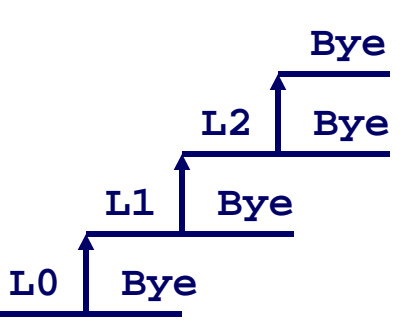

## **exit: Destroying Process**

#### **void exit(int status)**

- **exits a process**
	- **Normally return with status 0**
- **atexit() registers functions to be executed upon exit**

```
void cleanup(void) {
 printf("cleaning up\n");}void fork6() {
 atexit(cleanup); fork();
 exit(0);}
```
## **Zombies**

### **Idea**

- **When process terminates, still consumes system resources**
	- **Various tables maintained by OS**
- **Called a "zombie"**
	- **Living corpse, half alive and half dead**

## **Reaping**

- **Performed by parent on terminated child**
- **Parent is given exit status information**
- **Kernel discards process**

### **What if Parent Doesn't Reap?**

- **If any parent terminates without reaping a child, then child will be reaped by init process**
- **Only need explicit reaping for long-running processes**
	- **E.g., shells and servers**

```
linux> ./forks 7 &[1] 6639
Running Parent, PID = 6639
Terminating Child, PID = 6640}linux> psPID TTY
                  TIME CMD

 6585 ttyp9 00:00:00 tcsh
 6639 ttyp9 00:00:03 forks
 6640 ttyp9 00:00:00 forks <defunct> 6641 ttyp9 00:00:00 pslinux> kill 6639
[1] Terminatedlinux> psPID TTY
                  TIME CMD

 6585 ttyp9 00:00:00 tcsh 6642 ttyp9 00:00:00 psZombieExample ps shows child process as "defunct" Killing parent allows child to be reapedvoid fork7(){ if (fork() == 0) {/* Child */
printf("Terminating Child, PID = %d\n", getpid());exit(0); } else {
printf("Running Parent, PID = %d\n", getpid());while (1)
 ; /* Infinite loop */ }
```
## **NonterminatingChildExample**

**{**

**}**

```
linux> ./forks 8
Terminating Parent, PID = 6675Running Child, PID = 6676linux> psPID TTY
                   TIME CMD

 6585 ttyp9 00:00:00 tcsh00:00:06 forks
  6676 ttyp9 00:00:06 forks 6677 ttyp9 00:00:00 pslinux> kill 6676linux> psPID TTY
                   TIME CMD

 6585 ttyp9 00:00:00 tcsh 6678 ttyp9 00:00:00 ps
```

```
void fork8() if (fork() == 0) {/* Child */
printf("Running Child, PID = %d\n", getpid());while (1)
 ; /* Infinite loop */ } else {
printf("Terminating Parent, PID = %d\n", getpid());exit(0); }
```
- **Child process still active even though parent has terminated**
- **Must kill explicitly, or else will keep running indefinitely**

## **wait: Synchronizing with Children**

#### **int wait(int \*child\_status)**

- **suspends current process until one of its children terminates**
- **return value is the pid of the child process that terminated**
- **if child\_status != NULL, then the object it points to will be set to a status indicating why the child process terminated**

## **wait: Synchronizing with Children**

```
void fork9() {
 int child_status;  if (fork() == 0) {
 printf("HC: hello from child\n"); }
 else {
 printf("HP: hello from parent\n"); wait(&child_status);
 printf("CT: child has terminated\n"); }
 printf("Bye\n"); exit();}HPHC Bye
                                                      CT Bye
```
## **wait() Example**

**If multiple children completed, will take in arbitrary order**

#### **Can use macros WIFEXITED and WEXITSTATUS to get information about exit status**

```
3115-213, S'08void fork10(){ pid_t pid[N]; int i;
 int child_status;
 for (i = 0; i < N; i++)
if ((pid[i] = fork()) == 0)
 exit(100+i); /* Child */for (i = 0; i < N; i++)
pid_t wpid = wait(&child_status);if (WIFEXITED(child_status))
 printf("Child %d terminated with exit status %d\n", wpid, WEXITSTATUS(child_status));else printf("Child %d terminated abnormally\n", wpid); }}
```
## **waitpid(): Waiting for a Specific Process**

- **waitpid(pid, &status, options)**
	- **Can wait for specific process**
	- **Various options**

```
void fork11(){ pid_t pid[N]; int i;
 int child_status;
 for (i = 0; i < N; i++)
if ((pid[i] = fork()) == 0)
 exit(100+i); /* Child */for (i = 0; i < N; i++)
pid_t wpid = waitpid(pid[i], &child_status, 0);if (WIFEXITED(child_status))
 printf("Child %d terminated with exit status %d\n", wpid, WEXITSTATUS(child_status));else printf("Child %d terminated abnormally\n", wpid); }
```
## **exec: Loading and Running Programs**

**int execl(char \*path, char \*arg0, char \*arg1, …, 0)**

- **Loads and runs executable at path with args arg0, arg1, …**
	- **path is the complete path of an executable object file**
	- **By convention, arg0 is the name of the executable object file**
	- **"Real" arguments to the program start with arg1, etc.**
	- **List of args is terminated by a (char \*)0 argument**
	- **Environment taken from char \*\*environ, which points to an array of "name=value" strings:**
		- **USER=droh**
		- **LOGNAME=droh**
		- **HOME=/afs/cs.cmu.edu/user/droh**
- **Returns -1 if error, otherwise doesn't return!**
- **Family of functions includes execv, execve (base function),execvp, execl, execle, and execlp**

## **exec: Loading and Running Programs**

```
main() {
 if (fork() == 0) {
 execl("/usr/bin/cp", "cp", "foo", "bar", 0); }
 wait(NULL);
 printf("copy completed\n"); exit();}
```
# **Summarizing**

### **Exceptions**

- **Events that require nonstandard control flow**
- **Generated externally (interrupts) or internally (traps and faults)**

### **Processes**

- **At any given time, system has multiple active processes**
- **Only one can execute at a time, though**
- **Each process appears to have total control of processor + private memory space**

# **Summarizing (cont.)**

### **Spawning Processes**

- **Call to fork**
	- **One call, two returns**

### **Terminating Processes**

- **Call exit**
	- **One call, no return**

### **Reaping Processes**

**Call wait or waitpid**

### **Loading and Running Programs**

- **Call execl (or variant)**
	- **One call, (normally) no return**